## **PRZEDMIOTOWE ZASADY OCENIANIA Z INFORMATYKI W KLASIE SZÓSTEJ**

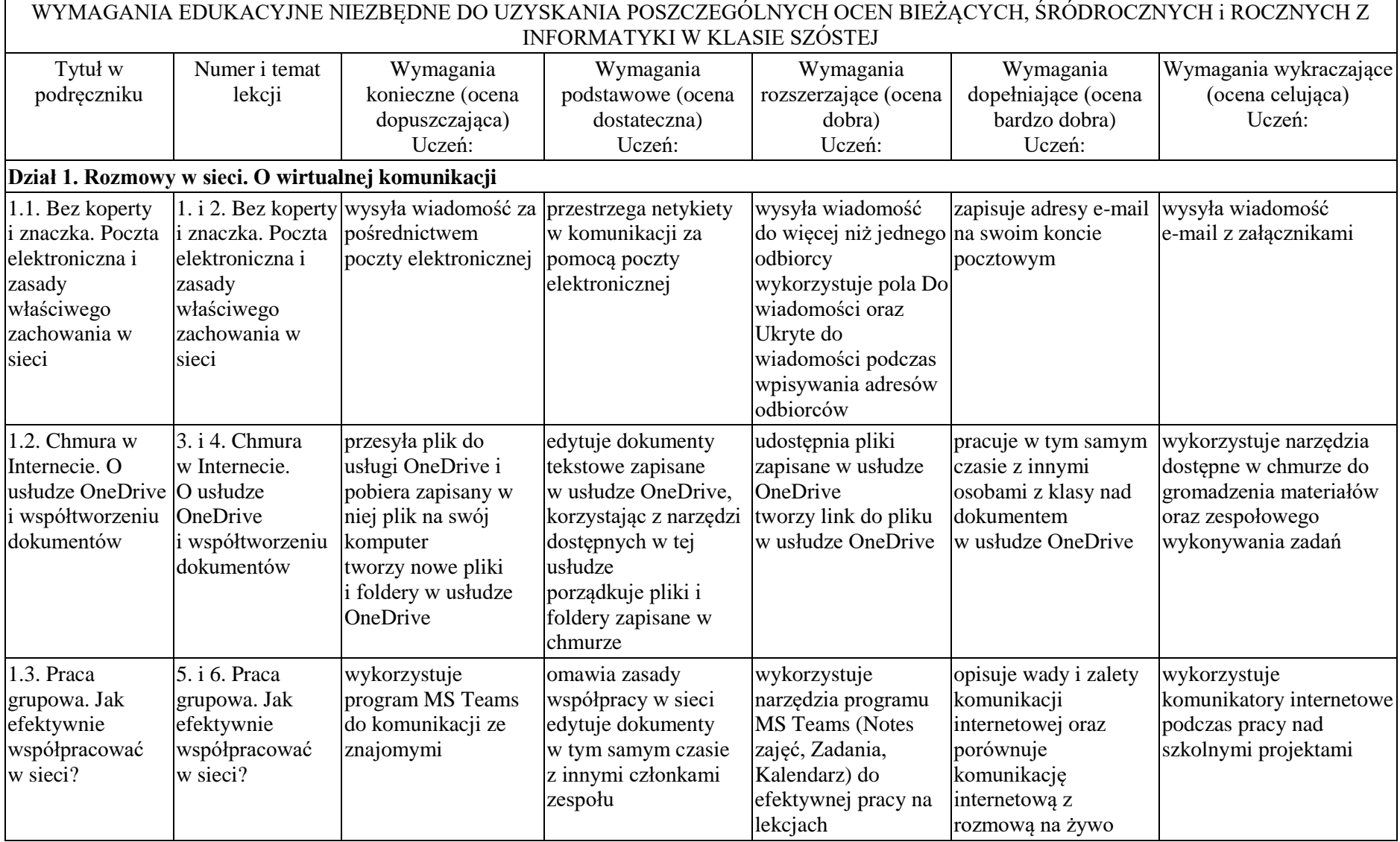

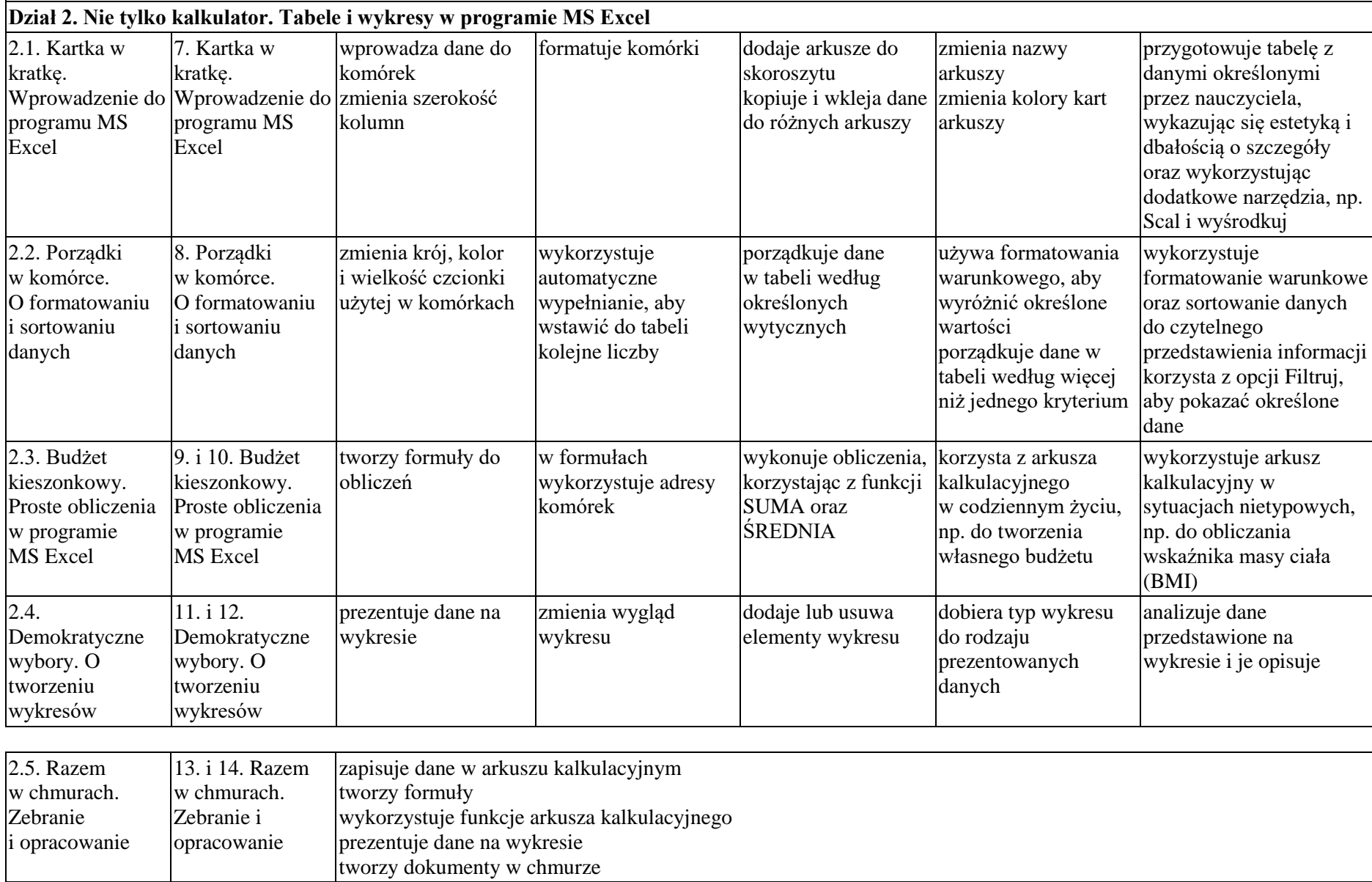

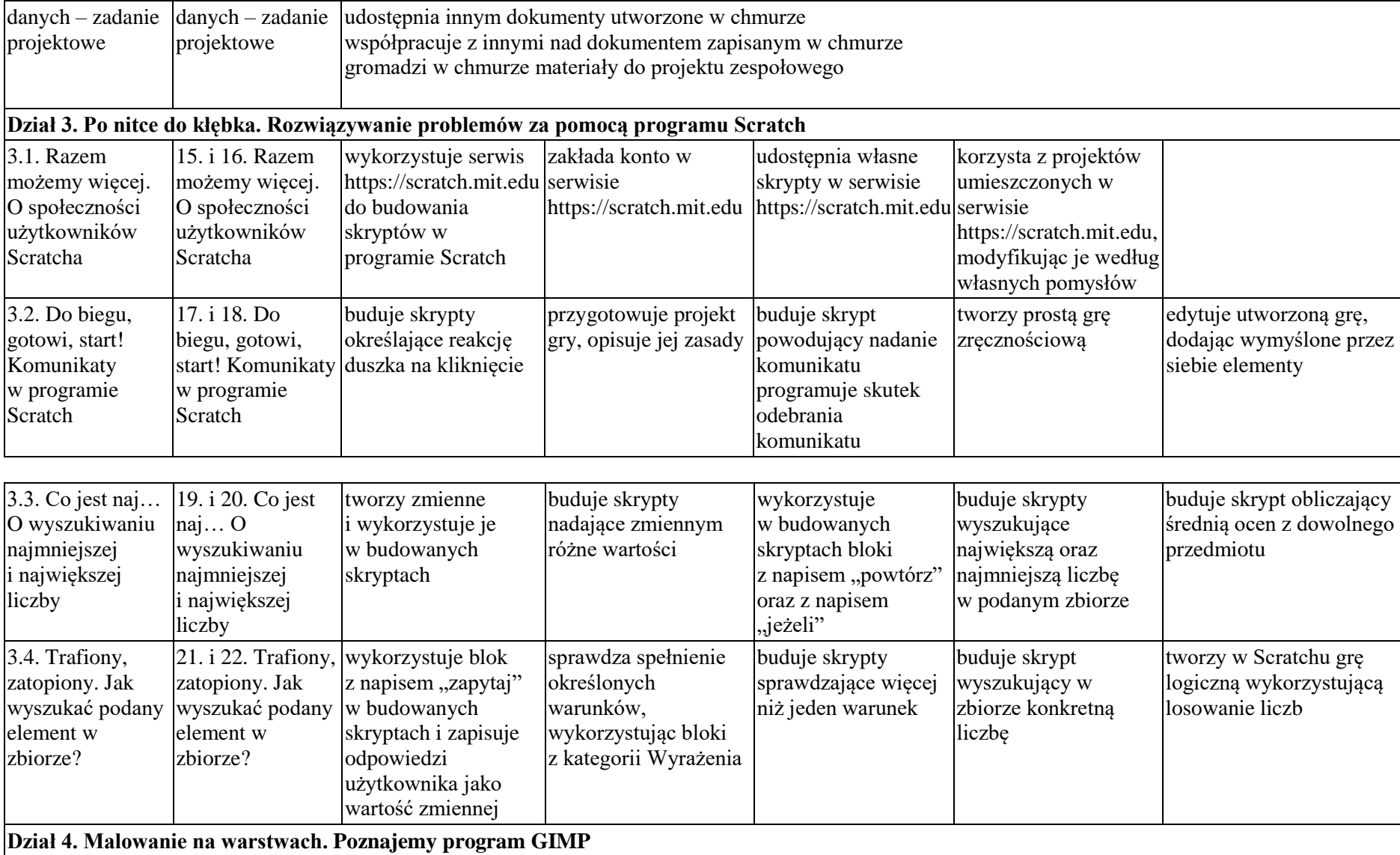

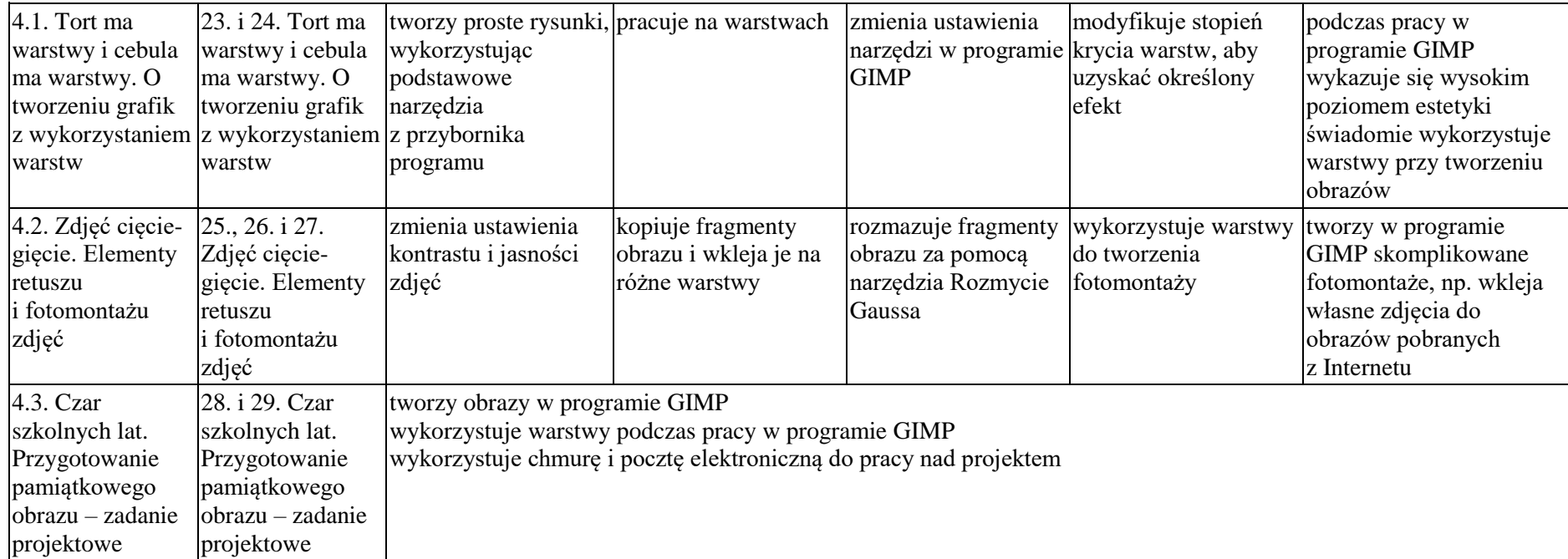

Każdy uczeń oceniany jest zgodnie z indywidualnymi dostosowaniami edukacyjnymi zawartymi w opinii/ orzeczeniu z poradni Psychologiczno Pedagogicznej.

Uczeń, który nie opanował wymagań na ocenę dopuszczającą (konieczną) otrzymuje ocenę niedostateczną.